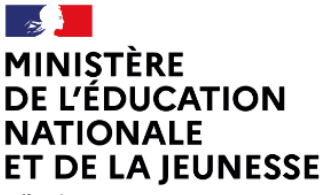

Liberté Égalité Fraternité

## **EXEMPLES D'EXERCICES**

## **SECONDE VOIE GENERALE ET TECHNOLOGIQUE**

## **Géométrie**

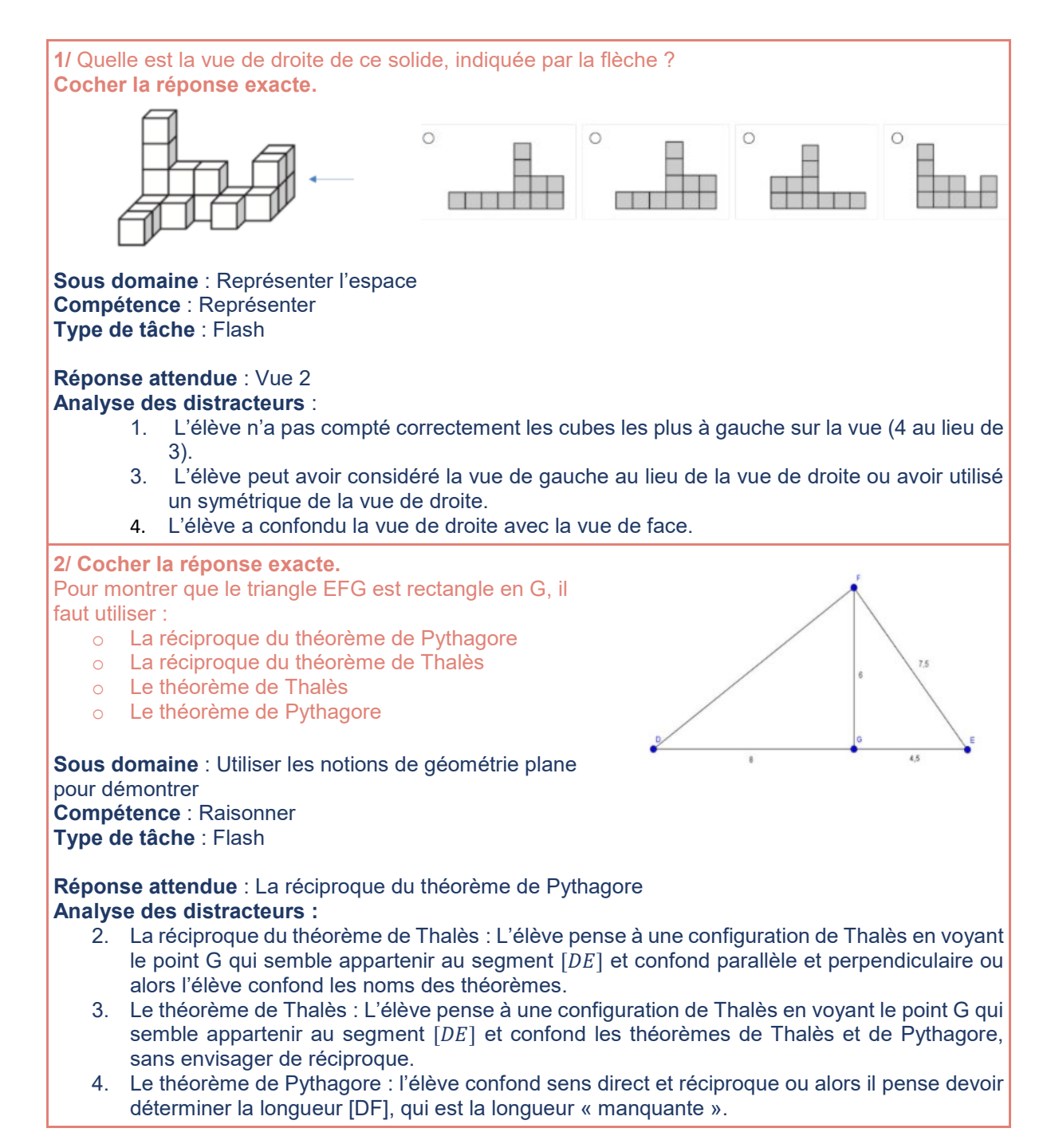

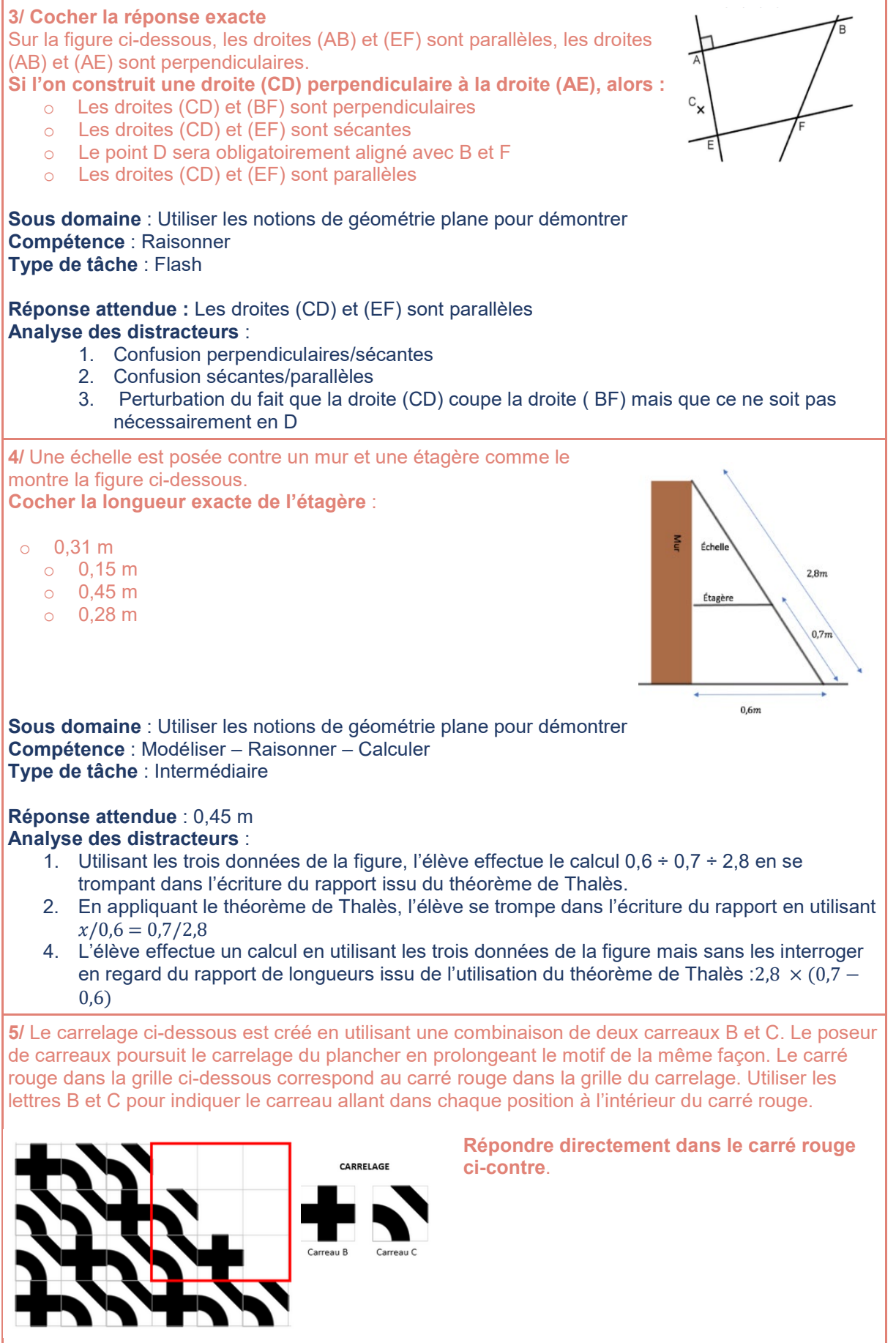

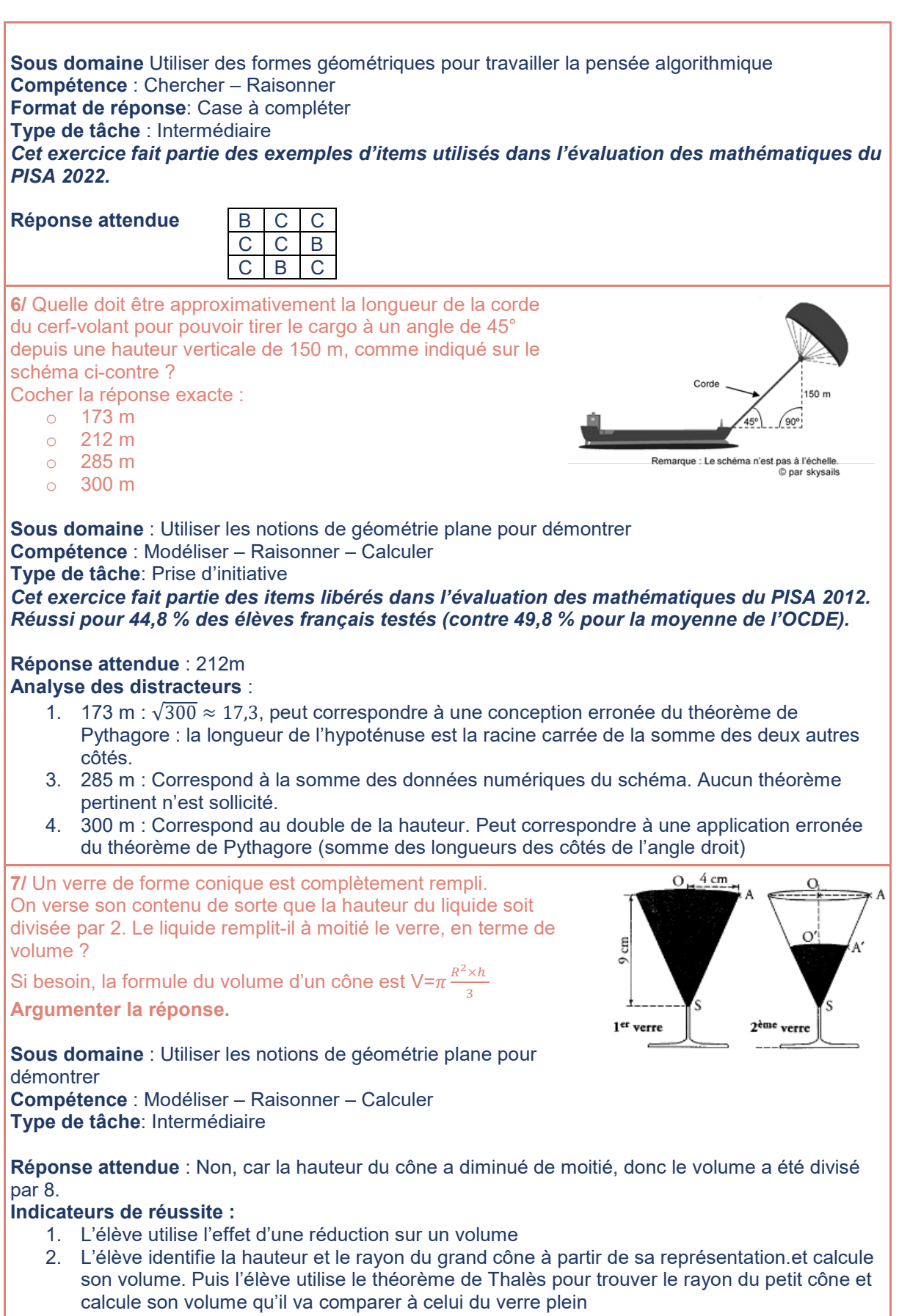

'n